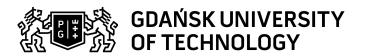

## Subject card

| Subject name and code                       | Digital Photogrammetry, PG_00053253                                                                                                    |                                                          |                                         |                                     |            |                                                                                           |         |     |
|---------------------------------------------|----------------------------------------------------------------------------------------------------|----------------------------------------------------------|-----------------------------------------|-------------------------------------|------------|-------------------------------------------------------------------------------------------|---------|-----|
| Field of study                              | Geodesy and Cartography                                                                                                    |                                                          |                                         |                                     |            |                                                                                           |         |     |
| Date of commencement of studies             | October 2020                                                                                                    |                                                          | Academic year of realisation of subject |                                     |            | 2022/2023                                                                                 |         |     |
| Education level                             | first-cycle studies                                                                                                    |                                                          | Subject group                           |                                     |            | Optional subject group Subject group related to scientific research in the field of study |         |     |
| Mode of study                               | Full-time studies                                                                                                    |                                                          | Mode of delivery                        |                                     |            | at the university                                                                         |         |     |
| Year of study                               | 3                                                                                                    |                                                          | Language of instruction                 |                                     | Polish     |                                                                                           |         |     |
| Semester of study                           | 5                                                                                                    |                                                          | ECTS credits                            |                                     | 8.0        |                                                                                           |         |     |
| Learning profile                            | general academic profile                                                                                                    |                                                          | Assessment form                         |                                     | assessment |                                                                                           |         |     |
| Conducting unit                             | Department of Geodesy -> Faculty of Civil and Environmental Engineering                                                                                       |                                                          |                                         |                                     |            |                                                                                           |         |     |
| Name and surname                            | Subject supervisor                                                                                                    |                                                          | dr inż. Paweł Burdziakowski             |                                     |            |                                                                                           |         |     |
| of lecturer (lecturers)                     | Teachers                                                                                                    |                                                          |                                         |                                     |            |                                                                                           |         |     |
| Lesson types and methods of instruction     | Lesson type                                                                                                    | Lecture                                                  | Tutorial                                | Laboratory                          | Projec     | t                                                                                         | Seminar | SUM |
|                                             | Number of study hours                                                                                                    | 45.0                                                     | 15.0                                    | 30.0                                | 0.0        |                                                                                           | 0.0     | 90  |
|                                             | E-learning hours included: 0.0                                                                                                    |                                                          |                                         |                                     |            |                                                                                           |         |     |
| Learning activity and number of study hours | Learning activity                                                                                                    | Participation in didactic classes included in study plan |                                         | Participation in consultation hours |            | Self-study                                                                                |         | SUM |
|                                             | Number of study hours                                                                                                    | 90                                                       |                                         | 10.0                                |            | 100.0                                                                                     |         | 200 |
| Subject objectives                          | The goal of the course is for the student to learn and master basic and advanced methods, tools and algorithms of digital photogrammetry and computer vision. |                                                          |                                         |                                     |            |                                                                                           |         |     |

Data wydruku: 03.05.2024 00:19 Strona 1 z 3

| Learning outcomes                                                                                                    | Course outcome  [K6_U08] can use modern measurement technologies to solve common tasks in 3D modeling                                                                                                    |                                                                                                    | Method of verification                                               |  |  |  |
|----------------------------------------------------------------------------------------------------|----------------------------------------------------------------------------------------------------|----------------------------------------------------------------------------------------------------|----------------------------------------------------------------------|--|--|--|
|                                                                                                    |                                                                                                    |                                                                                                    | [SU1] Assessment of task fulfilment                                  |  |  |  |
|                                                                                                    | [K6_W01] has basic knowledge and understands the concepts of physics which allow to use optical and immersive instruments as well as positioning and satellite imaging                                                                                                    | Knows and understands the physics of image formation. Knows and understands the effect of a camera lens on an image. Knows and understands the effect of the resolving power of a digital image on an image. Be able to describe the structure of a digital camera using a selected example. Be able to operate a digital camera.                                                                                                    | [SW3] Assessment of knowledge contained in written work and projects |  |  |  |
| [K6_W07] has a well-established knowledge and understands concepts in the field of engineering geodesy including the use of calculations and measurements methods carried out with the use of geodetic instruments and photogrammetric and remote sensing technologies related to geodetic support for investment, surveying and inventory measurements and photogrammetry with remote sensing |                                                                                                    | Know and can describe elements of analytical photogrammetry (elements of internal, external, mutual orientation) Knows and can make a model using elements of single and dual image digital photogrammetry. Knows the characteristics of typical short range (terrestrial) digital studies.                                                                                                    | [SW3] Assessment of knowledge contained in written work and projects |  |  |  |
| Subject contents                                                                                                    | During the lecture course the student will learn the knowledge of digital photogrammetry. The main topics include description of a digital image, basic operations on digital images, including geometric transformations, point transformations (context free), contextual transformations (convolution, logical and median filters), spectral transformations (using Fourier transforms) and morphological transformations. In the next stage the student will learn how image correlation is implemented, what is disparity. Elements of internal and external orientation is the stage of learning the analytical part of photogrammetry. During theoretical classes the student will learn aberrations of digital cameras, and during laboratories the student will learn to perform camera calibration. During lectures, features relevant to photogrammetric issues arising from the construction, metric and non-metric camera designs are described. Laboratory classes are conducted on Matlab, Agisoft, Bentley Context Capture, and PIX4D software. The labs are preceded by a basic Matlab course, so the student will learn to program in this environment. Translated with www.DeepL.com/Translator (free version) |                                                                                                    |                                                                      |  |  |  |
| Prerequisites and co-requisites                                                                                                    |                                                                                                    |                                                                                                    |                                                                      |  |  |  |
| Assessment methods and criteria                                                                                                    | Subject passing criteria Laboratory Laboratory Laboratory                                                                                                    | Passing threshold<br>50.0%<br>50.0%                                                                                                    | Percentage of the final grade 25.0% 50.0% 25.0%                      |  |  |  |
| Recommended reading                                                                                                    | Basic literature                                                                                                    | 1. Kurczyński Z., Preuss R.: "Podstawy Fotogrametrii", Oficyna Wydawnicza Politechniki Warszawskiej, Warszawa, 2002 2. Bernasik J.: Fotogrametria. Wykład dla II roku Geoinformacji i Geodezji Górniczej, http://oen.dydaktyka.agh.edu.pl/dydaktyka/obliczenia_inzynierskie/a_fotogrametria/fotogr ametria.pdf 3. Zygmunt Wróbel, Robert Koprowski. Praktyka przetwarzania obrazów z zadaniami w programie Matlab - EXIT Warszaw 2012 4. Cyfrowe przetwarzanie obrazów W. Malina, M.Siatacz . EXIT, 2008 5. Obraz cyforwy M.Domański , WKŁ Warszawa 2010 6. Komputerowe przetwarzanie obrazów trójwymiarowych. Bogusław Cyganek. EXIT, 2002. 7. Hartley R., Zisserman A. Multiple View Geometry in Computer Vision (2ed,OUP) |                                                                      |  |  |  |

03.05.2024 00:19 Data wydruku: Strona 2 z 3

|                                                                | Supplementary literature                                                                                                    | <ol> <li>Thomas Luhmann, Stuart Robson, Stephen Kyle, Jan Boehm,<br/>Close-Range Photogrammetry and 3D Imaging De Gruyter; 3rd<br/>revised and expanded edition (18 listopada 2019)</li> <li>Wilfried Linder, Digital Photogrammetry A Practical<br/>Course, Springer, Berlin, Heidelberg 2016</li> <li>Francesco Mancini and Riccardo Salvini (Eds.), Applications of<br/>Photogrammetry for Environmental Research, ISBN<br/>978-3-03928-180-0 (Pbk); ISBN 978-3-03928-181-7 (PDF)</li> </ol> |  |  |
|----------------------------------------------------------------|----------------------------------------------------------------------------------------------------|----------------------------------------------------------------------------------------------------|--|--|
|                                                                | eResources addresses                                                                                                    | Uzupełniające                                                                                                    |  |  |
|                                                                |                                                                                                    | Adresy na platformie eNauczanie:                                                                                                    |  |  |
| Example issues/<br>example questions/<br>tasks being completed | 1. Perform basic operations on digital images in Matlab 2. Detect elements in a digital image (edges, lines, feature points) 3. Create a 3D model using SFM algorithm in Matlab 4. Calibrate digital camera 5. Take calibration pictures 6. Perform a basic Matlab course |                                                                                                    |  |  |
| Work placement                                                 | Not applicable                                                                                                    |                                                                                                    |  |  |

Data wydruku: 03.05.2024 00:19 Strona 3 z 3